### ЕКН-31 Логічні одиниці інформації 1

- Символ елемент даних, який не має змісту
- **Реквізит** найменша змістовна одиниця інформації. Реквізит має назву (професія, сума,…) та значення (перукар, 1500 грн.,…)
- Економічний показник структурна одиниця, яка характеризує конкретний об'єкт як з кількісного, так і з якісного боку. Суть економічної інформації розкривається через поняття економічного показника.

Приклади економічних показників:

- W<sub>ii</sub> середня зарплата по і-ій області в j-ому році;
- $R^{i}_{2008}$  рентабельність і-го підприємства в 2008 році

### Кодування економічної інформації 2

- Кодування це процес позначення первинної множини об'єктів набором символів заданого алфавіту
- Порядкове кодування. Кожному об'єкту ставиться у відповідність певний номер. Наприклад, трамвайний маршрут номер 1, номер 2,…
- <u>Серійно-порядкове</u> кодування. Множина об'єктів розбивається на кілька частин і для кодування кожної частини призначається своя серія кодів. Наприклад, поїзди з номерами від 1 до 99 – міжміські, а поїзди з номерами понад 600 – приміські
- Послідовне кодування. Кожен наступний символ коду уточнює попередній. Наприклад, 7 – кваліфікований робітник; 72 – робітник металургійної професії; 722 – коваль;…
- Паралельне кодування. Для позначення кожної окремої ознаки незалежно використовується один або декілька розрядів коду

#### Приклади паралельного кодування 3

- Номер залікової книжки студента ЛНУ (наприклад, 14080135с) складається з 9 символів: перші два – код факультету; наступні два – рік вступу в ЛНУ, наступні чотири – номер за порядком серед однокурсників; останній символ визначає форму навчання (стаціонарзаочний).
- Ідентифікаційний код платника податку складається із 10 цифр:

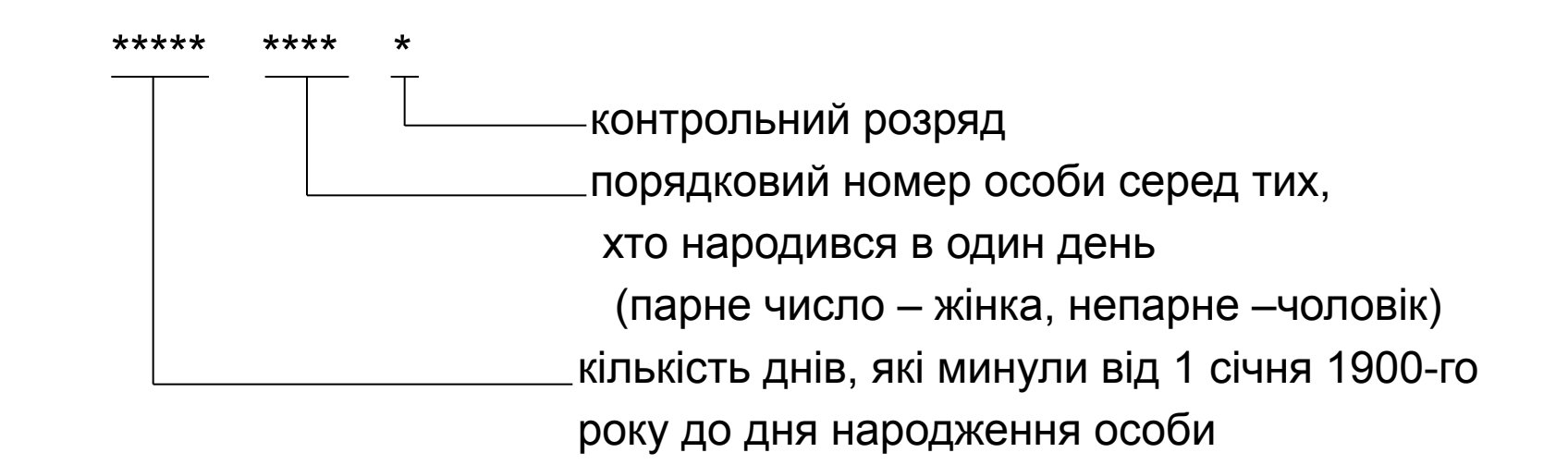

#### Види кодів за сферами застосування 4

- Залежно від сфери застосування коди можуть бути:
	- міжнародними;
	- загальнодержавними;
	- галузевими;
	- локальними (конкретні підприємства, установи)
- ISO міжнародна організація по стандартизації (International Organization for Standardization)
- ЄСКК ТЕІ Єдина система класифікації та кодування технікоекономічної інформації в Україні
- Узгодження кодів нижчого рівня з кодами вищого є обов'язковим

### Представлення числових даних в ПК 5

Згідно принципу двійкової інформації числа представляються у двійковій системі

Десяткова система (10 цифр): 253<sub>10</sub> = 2∙10<sup>2</sup> +5 ∙10<sup>1</sup> + 3∙10<sup>0</sup> Двійкова система (дві цифри 0 та 1): 1101 $_2$ = 1⋅2 $^3$  +1 ⋅2 $^2$ + 0⋅2 $^1$ + 1⋅2 $^0$ Шістнадцяткова система (цифри 0,1,2,3,4,5,6,7,8,9,A,B,C,D,E,F):

$$
195_{16} = 1.16^2 + 9.16^1 + 5.16^0
$$

• Переходи між системами числення:

 $16 \rightarrow 10 \rightarrow 2$  : F2<sub>16</sub> = 15 ⋅16<sup>1</sup> + 2⋅16<sup>0</sup> = 242<sub>10</sub> = 11110010<sub>2</sub>  $10 \rightarrow 16 \rightarrow 2$  : 249<sub>10</sub> = 15 ⋅16<sup>1</sup> + 9⋅16<sup>0</sup> = F9<sub>16</sub> = 11111001<sub>2</sub>

- В пам'яті ПК ціле невід'ємне число може займати один байт (0 : 2<sup>8</sup>-1=255), два байти (0 : 2<sup>16</sup>-1) або 4 байти (0 : 2<sup>32</sup>-1)
- Дійсні числа задаються при допомозі мантиси та порядку:  $1065_{10} = 0{,}1065 \cdot 10^{+4}$ ;  $-0{,}0043_{10} = -0{,}43 \cdot 10^{-2}$

які також перетворюються в двійкову систему

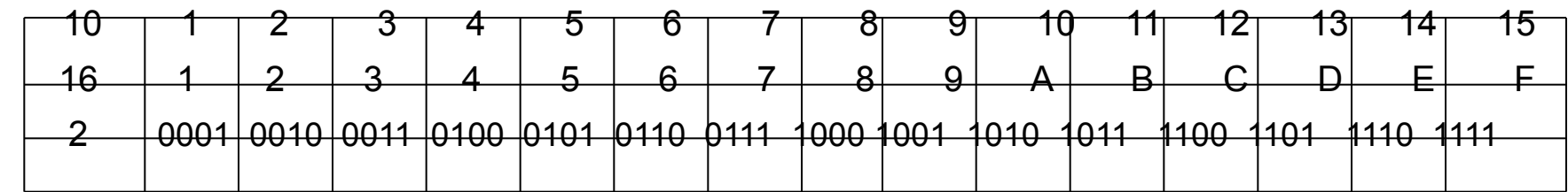

## Представлення символів в ПК 6

- В пам'яті ПК кожен символ займає 1 байт (8 бітів)
- Множина символів задається кодовою таблицею 16Х16 (символів ≤ 256) Стовпці та рядки цієї таблиці нумеруються 16-ковими числами від 0 до F
- Номером комірки на перетині *i*–ого стовпця та *j*-ого рядка є двоцифрове шістнадцяткове число *ij .* Наприклад, на перетині 6-ого стовпця та 1-ого рядка знаходиться комірка 61<sub>16</sub> (=97<sub>10</sub>=01100001<sub>2</sub>), на перетині А-ого стовпця та D-ого рядка знаходиться комірка AD $_{16}$  (=173 $_{10}$ =10101101 $_{2}$ ),…
- В комірці з номером *іј<sub>16</sub>* знаходиться код *іј*<sub>2</sub>. Код латинської літери "a" дорівнює 01100001 . Код української літери "н" дорівнює 10101101.
- 1 серпня 1991 року постановою Міністерства економіки УРСР 2018-91був затверджений Республіканський стандарт кодування символів української абетки 8-бітовими кодами. Ця стандартна кодова таблиця має назву RUSCII (Russian-Ukrainian Standard Code for Information Interchange)
- 1. Стандарт RUSCII узгоджується з міжнародним стандартом ASCII та стандартом кодування, прийнятим в Росії. При його використанні не втрачаються ні англомовні, ні російськомовні розробки.
- 2. Недолік RUSCII : деякі українські літери розміщені не згідно українського алфавіту. Проте недотримання стандарту призводить до несумісності.
- 3. Для українізації комп'ютера потрібно записати в пам'ять декілька стандартних програм-драйверів (для дисплея, клавіатури, принтера). Користувач повинен вимагати українізацію комп'ютера згідно стандартів.

## Кодова таблиця RUSCII 7

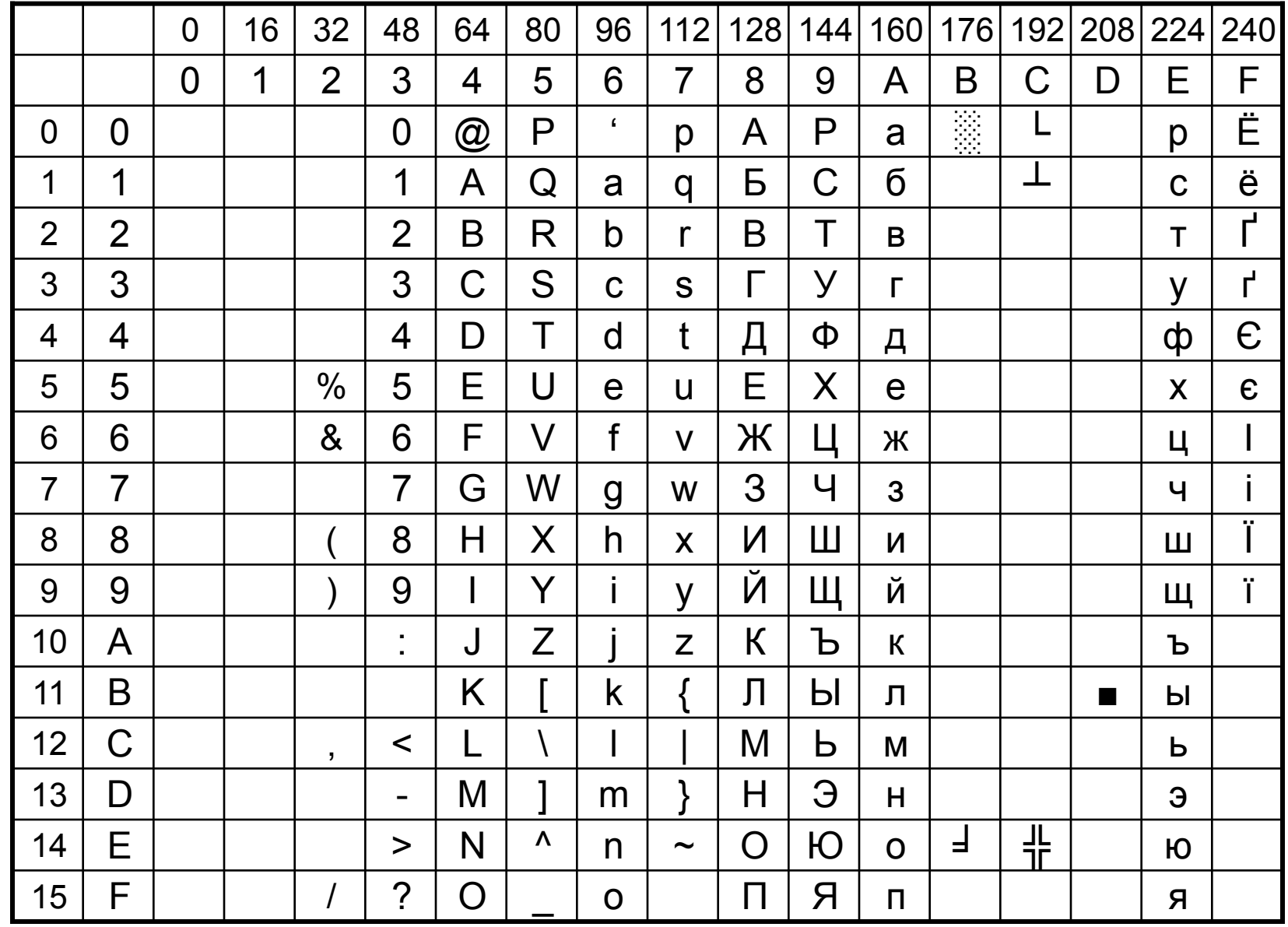

#### Дані в системі EXCEL 8

- Текст автоматично вирівнюється до лівого краю, число до правого
- Формула будується на основі адрес комірок і розпочинається знаком = ,

 наприклад, =A2+B2, =D4+10, =b2/b\$2, sheet2!B2, [Book1]sheet2!B2,…

 Якщо при переміщенні формули адреси комірок не змінюються, то вони називаються абсолютними, інакше відносними

- A1 адреси стовпця і рядка відносні
- \$a1 адреса стовпця абсолютна, рядка відносна
- A\$1 адреса стовпця відносна, рядка абсолютна
- \$A\$1 адреси стовпця та рядка абсолютні
- EXCEL має широкий набір функцій

=Abs(D3), =MINVERSE(A1:D4), =AND(D3<=20,D3>=10),…

Формули та функції можуть поєднуватися:

 $=$ SQRT(c3 $*$ c3+c4 $*$ c4)

### Функції системи EXCEL 9

• Математичні функції:

Abs(число), Sum(блок), SumProduct(блок,блок),

Sin(), Tan(), Atan(), Exp(), Sqrt(), Ln(), Log(число, основа),

 Rand (результат: випадкове число між 0 та 1 згідно рівномірного розподілу), Round(число, кількість цифр після коми),

CountIf (блок який перевіряється, критерій) – кількість комірок в блоці,

які задовольняють критерію,

SumIf (блок який перевіряється, критерій, блок який сумується) –

сума комірок блоку\_який\_сумується, що відповідні їм комірки

блоку\_який\_перевіряється, задовольняє критерію,

Determ(матриця), Mmult(матриця, матриця), Minverse(матриця),…

• Логічні функції:

 And(лог\_вираз1,…,лог\_вираз*n*) – кон'юнкція, логічне "і", логічне множення, Or(лог\_вираз1,…,лог\_вираз*n*) - диз'юнкція, логічне "або", логічне додавання, Not(логічний вираз) – заперечення,

If(лог вираз, значення1, значення2)

• Функції перевірки властивостей комірки:

ISNA(комірка) – перевіряє, чи вміст комірки має значення N/A,

тобто чи воно є недоступним

#### Рівняння з одним невідомим 10

Знаходження рівноважної ціни за умов досконалої конкуренції

• Рівняння функції попиту

$$
Q_{D}=\frac{2000}{p}
$$

• Рівняння функції пропозиції

 $Q_s = 10 \ln p$ 

• Обернені функції є такими:

$$
p_{d} = \frac{2000}{Q} \qquad , \ p_{s} = e^{0.1Q}
$$

• Рівноважний випуск *Q*\* знаходиться із рівняння  $p_d = p_s$ 

$$
\int \limits_{0}^{1} \text{100 to 3 p-HA} \ \frac{2000}{Q} - e^{0,1Q} = 0
$$

• Рівноважна ціна *p*\* знаходиться на основі *Q*\*

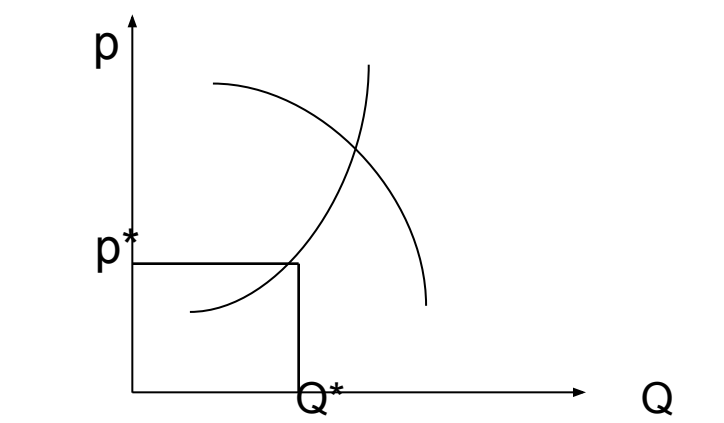

• Tools. Goal Seek: вміст комірки, де знаходиться функція

$$
\frac{2000}{Q} - e^{0.1Q}
$$

зробити нулем ,

•  $Q^* = 39.3$  ->  $p^* = 50.9$ 

$$
\frac{2000}{Q} - e^{0,1Q}
$$

змінюючи вміст комірки, де є Q

$$
\frac{2000}{Q} - e^{0,1Q}
$$

іходиться функція  
\n
$$
\frac{2000}{-e^{0,1Q}}
$$

- Знаходження найбільшого значення функцій 11 Знаходження найбільшого значення виробничої функції Q=Q(x<sub>1</sub>,x<sub>2</sub>)
- Знайти максимально можливе значення функції  $Q = \sqrt{x_1} + \sqrt{2x_2}$

якщо рівняння кривої виробничих можливостей має вигля $\mathbb{Z}_{x_1}^2 + 3x_2^2 = 20$ 

- Tools. Solver
- Зробити максимальним вміст комірки, де знаходиться функція, *x*2 змінюючи комірки, де знаходяться невідомі,
- при обмеженнях:

$$
2xK12 + 3xS2 = 20
$$
  

$$
x2 \ge 0
$$

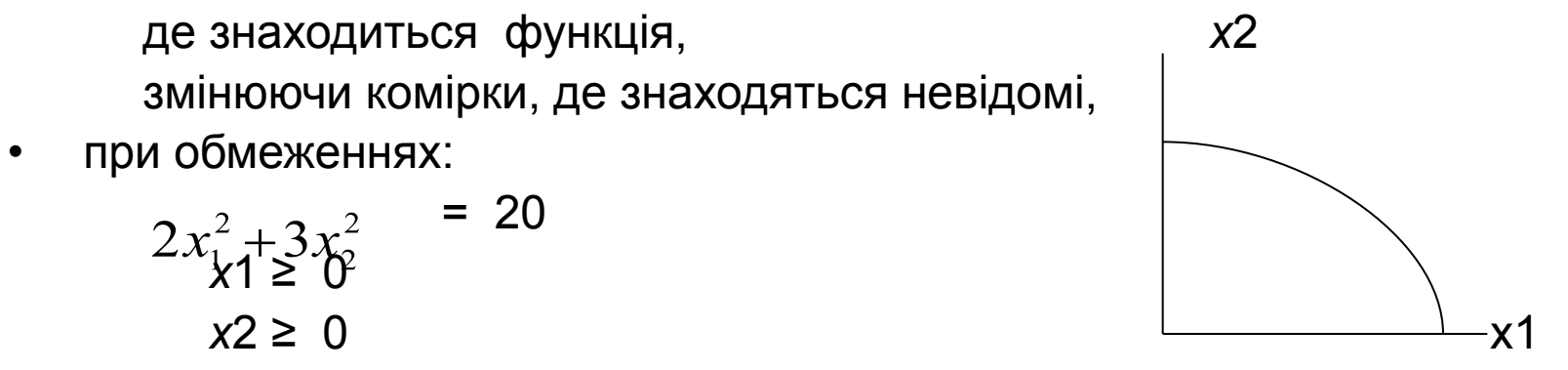

# Розв'язання задачі Рікардо засобами EXCEL 12

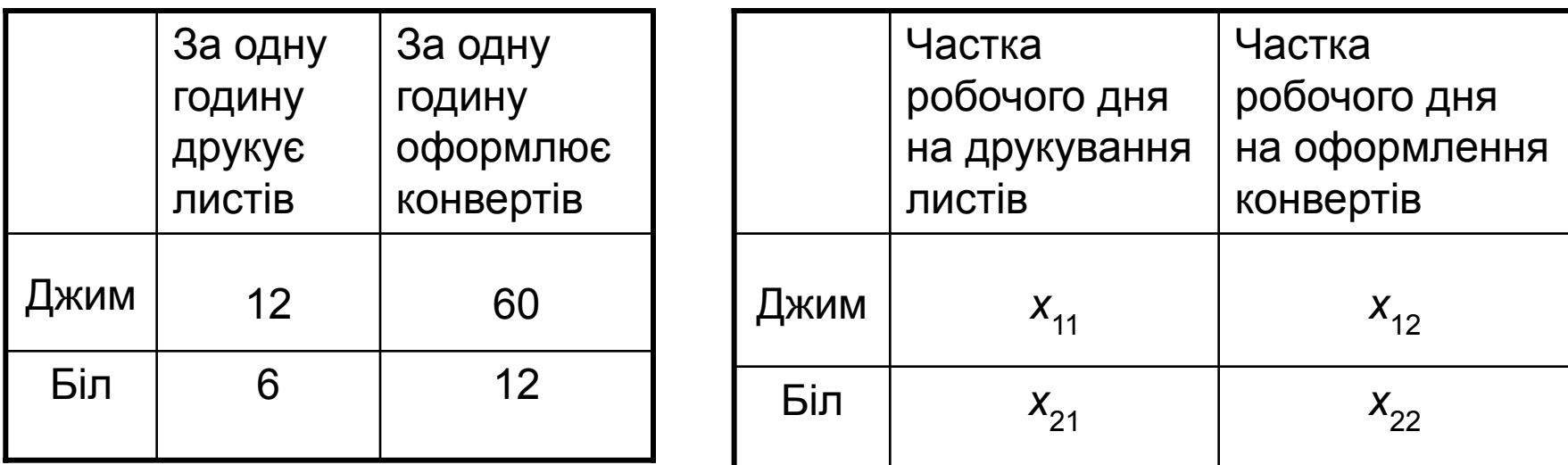

- При *x*11=10/12; *x*12=2/12; *x*21=4/6; *x*22=2/6 (працюють окремо):  $I = 10+4=14$
- Рівняння балансу: Математично: Математично:
- 
- $X_{11}$ <sup>+</sup>
- $\cdot$   $\begin{array}{c} x_{21}^{\phantom{1}} \\ x_{22}^{\phantom{1}} \end{array}$  $x_{ij} \geq 0$

• 12*x*11+6*x*21=60*x*12+12*x*22 Знайти найбільше значення  $\phi$ ункції L= 12*x*<sub>11</sub>+6*x*<sub>21</sub> +*x*22=1 при виконанні умов балансу та умов

Результат: Lmax=15 (при *x*<sub>11</sub>=0,75; *x*<sub>12</sub>=0,25; *x*<sub>21</sub>=1; *x*<sub>22</sub>=0) Біл на друкуванні має порівняльну перевагу

# Фінансові функції системи EXCEL 13

- Майбутня вартість (Future value)
- Теперішня вартість (Present Value)
- Чиста теперішня вартість інвести-

 ційного проекту (Net Present Value)

- Внутрішня норма доходності (Internal Rate of Return) розв'язок рівняння  $\sum_{i} \frac{B_i - C_i}{(1 + IRR)^i} = 0$ 
	- Тут: r ставка відсотка, t кількість періодів, Ct –витрати, Bt - доходи
- FV(r, t, внески/зняття, PV,  $FV = PV(1 + r)^t$  відсотки\_нараховуються\_ до/після)
	- PV(r, t, внески/зняття, FV, відсотки\_нараховуються\_ до/після)
	- NPV(r,  $B_0$ -C<sub>0</sub>, B<sub>1</sub>-C<sub>1</sub>, ...)
	- IRR(блок, де знаходяться  $B_0$ -C<sub>0</sub>, B<sub>1</sub>-C<sub>1</sub>,...)

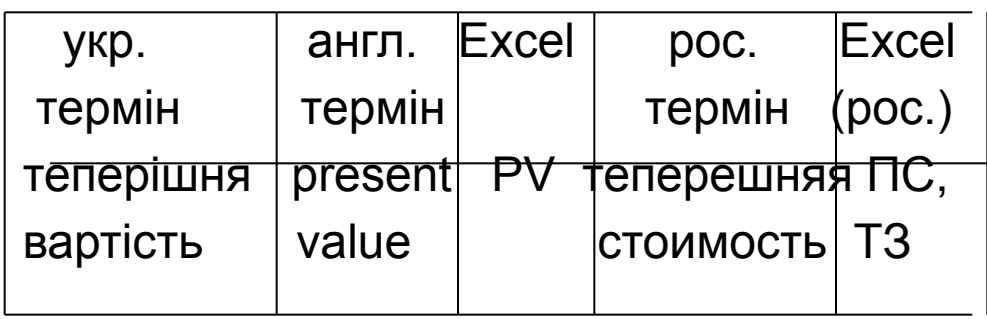

# Регресійний аналіз засобами системи EXCEL 14

- Постановка задачі парної лінійної регресії: Задано значення *x*<sub>1</sub>,...*x*<sub>n</sub> та *y*<sub>1</sub>,...,*y*<sub>n</sub> (відомі, статистичні, емпіричні значення) Потрібно знайти параметри  $a_0$  та  $a_1$  функції *у*-теоретичні= $a_0^+a_1^+x_1^+$ так, щоб значення *y*-теоретичні знаходилися якнайближче до значень *y*-емпіричних:
- Постановка задачі нелінійної регресії: знайти параметри *a* та *b* функції  $y = f(x, a)$ (наприклад, функції  $y = a \cdot e^{bt}$ )
- Постановка задачі множинної регресії за емпіричними значеннями

 $\overline{a}$  (a)  $\overline{a}$  (a)  $\overline{b}$  (a)  $\overline{a}$  Ta знайти параметри функції *у=а*<sub>0</sub>+а<sub>1</sub>х<sub>1</sub>+а<sub>2</sub>х

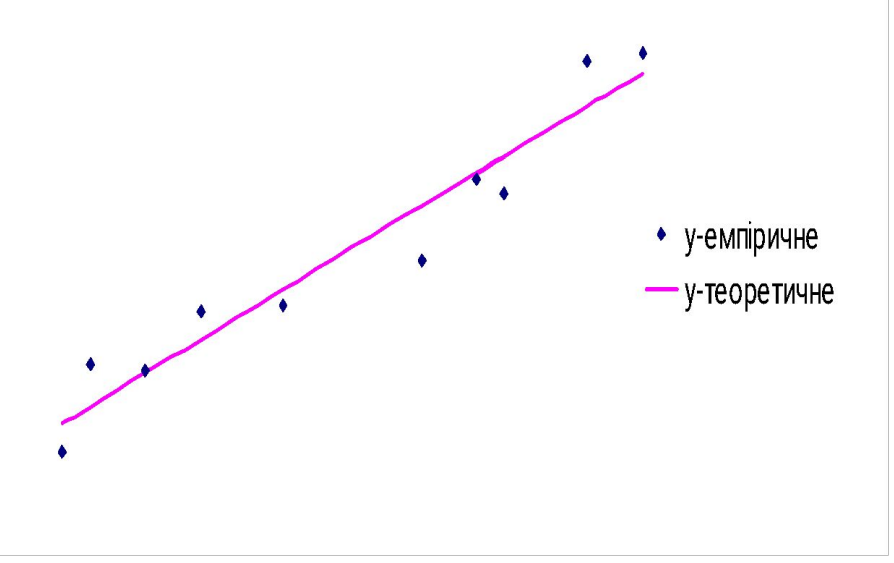

- Параметри лінійної (парної та множинної) регресії знаходить функція масиву Linest(емпіричні\_значення\_*y*, значення\_*x*, 1, 0)
- Нелінійна регресія зводиться до лінійної заміною змінних, логарифмуванням тощо

## Нелінійний регресійний аналіз 15

• Постановка задачі:

Задано значення  $\bar{t} = (t_1, ..., t_n)$ **Ta**  $\overline{y}^{emp} = (y_1^{emp},..., y_n^{emp}) = (y(t_1),..., y(t_n))$  Потрібно знайти параметри *a* та *b*  функції  $v = a \cdot e^{bt}$  так, щоб графік цієї функції проходив якнайближче до емпіричних значень .

• Задача розв'язується за допомогою лога-

рифмування:  $v = a \cdot e^{bt}$   $\rightarrow \ln y = \ln a + b \cdot t$  Аргументами EXCEL-функції Linest будуть значення  $\ln y$  та $_t$ . У результаті будуть знайдені величини ln(*a*) та *b* . Очевидно, що .

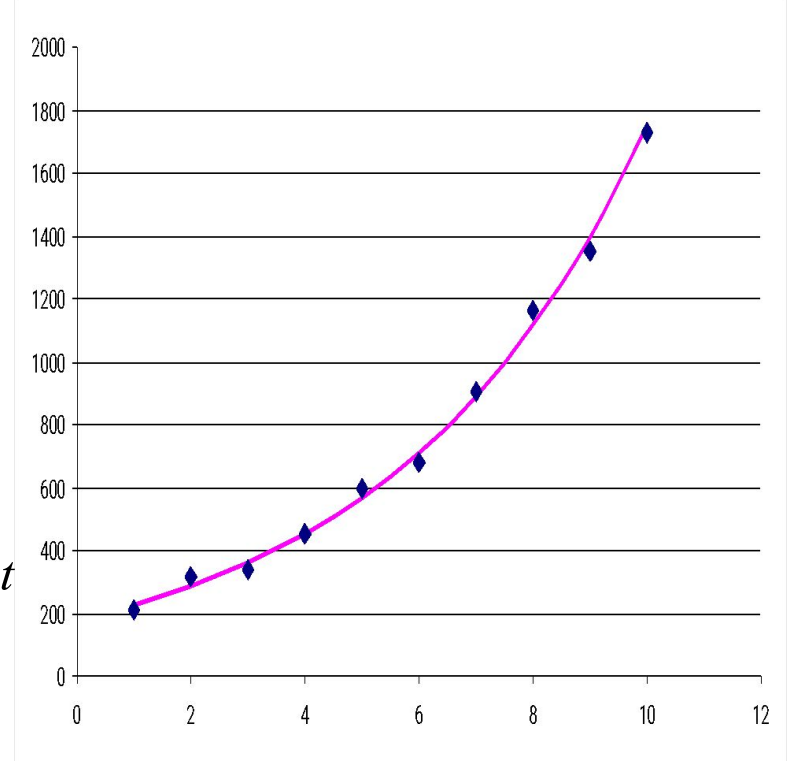

# Побудова функції Кобба-Дугласа 16

- Виробнича функція Кобба-Дугласа описує обсяг випуску *Q* залежно від затрат капіталу *K* та затрат праці L формулою  $Q = aK^{\alpha}L^{\beta}$   $(\alpha + \beta \approx 1)$
- Постановка задачі: За відомими емпіричними (статистичними) значеннями

 $(K_1, L_1, Q_1^{emp}), ..., (K_n, L_n, Q_n^{emp})$  знайти параметри *a*, α та β так, щоб теоретичні значення  $(K_1, L_1, aK_1^{\alpha} L_1^{\beta}), ..., (K_n, L_n, aK_n^{\alpha} L_n^{\beta})$ знаходилися якнайближче до значень емпіричних.

- Це задача є задачею знаходження параметрів нелінійної множинної регресії.
- При допомозі логарифмування задача зводиться до задачі лінійної множинної регресії з аргументами ln*Q*, ln*K*, ln*L* і з результатами α, β та ln*a*
- Використовується функція системи EXCEL : Linest(емпіричні\_значення\_ln*Q,* блок*\_*значеннь\_ ln*K*\_та\_ln*L*, 1, 0) .

. .

• Графік функції Кобба-Дугласа представляють за допомогою ізоквант (ліній однакового рівня випуску *Q*).

# Відбір даних в системі EXCEL 17

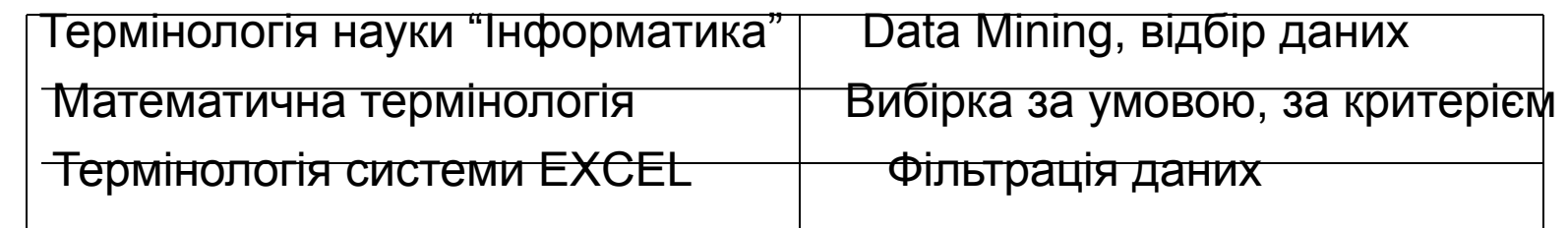

- Засоби відбору даних з таблиць за критерієм :
	- мова запитів SQL в системах управління базами даних
	- програми на алгоритмічних мовах
	- засоби фільтрації в табличних процесорах
	- ( в системі EXCEL підпункт головного меню Data. Filter. Advanced Filter)
- Критерії системи EXCEL допускають використання конструкцій:
	- And (логічне множення, логічне "і")
	- OR (логічне додавання, логічне "або")
	- ? (довільний символ),
	- \* (довільна кількість довільних символів)
- Для відбору даних без повторень (операція проекції) в системі EXCEL використовується опція Unique

# Схема фільтрації даних в системі EXCEL 18

- 1. Заголовки стовпців у блоці вхідних даних повинні займати одну комірку
- 2. Будується блок для результатів (заголовки стовпців копіюються із блоку вхідних даних)
- 3. Будується блок умов (критеріїв)
	- заголовки копіюються із блоку вхідних даних
	- якщо умови розміщені в одному рядку, то діє логічна функція AND, якщо в одному стовпці – функція OR
- Викликається підменю Data. Filter. Advanced filter
- У вікні Advanced filter:
	- вибирається перемикач "Copy to another location"
	- задається:

 List range Criteria range Copy to (можна задати лише заголовок)

- при потребі задається прапорець "Unique records only"

## Приклади критеріїв відбору даних у системі EXCEL 19

Критерій 1: Прізвище клієнта = "Береза" Критерій 2: Прізвище клієнта = "Береза" OR Прізвище клієнта = "Смерека" OR Прізвище клієнта = "Горобець" Критерій 3: Загальна вартість покупки > 100 AND Загальна вартість покупки < 1000 (старшинство операцій AND та OR як і в класичній математиці) Критерій 4: Назва товару = "принтер" OR Назва товару = "сканер" Критерій 5: Прізвище клієнта = "Береза" And Назва товару = "сканер" OR Прізвище клієнта = "Дуб" Критерій 6: В назві товару зустрічається літера "и" Критерій 7: В назві товару третьою є літера "и" Критерій 8: Коди та назви всіх товарів із вхідної таблиці (без повторень) Критерій 9: Коди та назви всіх товарів із вхідної таблиці,

 ціна за одиницю яких знаходиться в інтервалі між 100грн. та 1000грн. (без повторень)

## Сортування та сполучення за ключем в EXCEL 20

• Сортування:

виділити блок, увійти в підменю Data. Sort ,

- у вікні діалогу задати Sort by <назва стовпця> Then by <назва стовпця>
- Сполучення за ключем двох таблиць :
- Vlookup(значення\_ключа\_з\_першої\_таблиці\_який\_шукається\_в\_другій, блок\_який\_задає\_другу\_таблицю,

номер\_стовпця\_із\_другої\_таблиці\_з\_якого

потрібно\_підставити\_значення,

ознака 0/1 – друга таблиця не впорядкована / впорядкована)

- $=$  VLookup(N4;K\$4:L\$11;2;0)
- =VLookup(Sheet8!N4;Sheet9!K\$4:Sheet9!L\$11;2;0)
- =VLookup([T1.xls]Sheet8!N4; [T1.xls]Sheet9! [T1.xls]K\$4:Sheet9!L\$11;2;0)
- =IF(ISNA(VLookup(N4;K\$4:L\$11;2;0));"в довіднику не знайдено"; VLookup(N4;K\$4:L\$11;2;0))
- Логічна функція ISNA приймає значення "так", якщо в цій комірці знаходиться значення N/A

#### Складний запит в системі EXCEL: 21 знайти назви товарів, поставки яких відбулися тільки в магазин S1

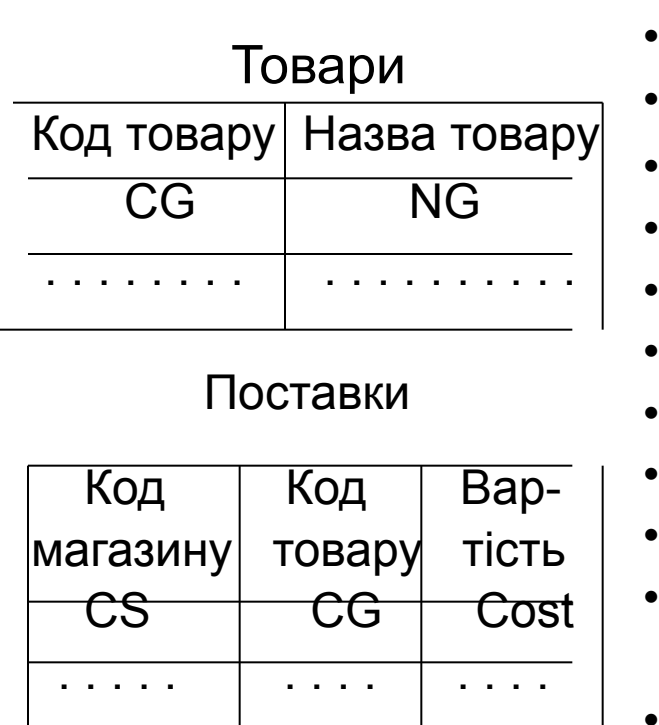

 Алгоритм виконання запиту: • в циклі переглядати таблицю Товари • зафіксувати CG ; R1:=0; R2:=0

• в циклі переглядати таблицю Поставки якщо знайшовся рядок з СG та з "S1"

 $\text{TO}$  R1:=1

• якщо знайшовся рядок з CG та з не "S1" то  $R2 = 1$ 

• кінець циклу

• якщо R1:=1 та R2:=0

• то відповідне значення NG записати у відповідь

• кінець циклу

# Поняття про бази даних 22

- База даних (БД) це сукупність взаємозв'язаних даних, які можуть використовуватися в багатьох задачах
- Система управління базами даних це програмний засіб, який забезпечує введення, коригування та видачу інформації з БД
- СУБД ACCESS сумісна з EXCEL;

фірми, організації з малим обсягом даних

 СУБД MySQL, SQL-Server – фірми, організації з середнім та великим обсягом даних; дані можуть бути розподіленими по локальних та глобальних мережах

СУБД ORACLE – фірми з дуже великим обсягом даних (терабайти)

- <u>Вимоги до баз даних:</u>
- незалежність даних від програм, що їх обробляють (структуру даних можна змінювати, не змінюючи програм)
- надійність (наявність засобів захисту від технічних збоїв та несанкціонованого доступу)
- <u>цілісність</u> (якщо в дані вносяться зміни, то всі похідні зміни повинні виконатися автоматично)
- - можливість просто отримати будь-яку вибірку даних з бази

## Реляційні бази даних 23

- Реляційними називаються бази даних, у яких об'єкти та зв'язки між ними представлені у вигляді таблиць
- Теорія реляційних БД була розроблена в 1970 році американським вченим Е. Коддом (Codd E.)
- Згідно цієї теорії всі таблиці повинні бути представлені в спеціальному вигляді (3НФ)
- Одне або декілька полів кожної таблиці є ключами (простими або складеними)
- Таблиці зв'язуються між собою за ключами

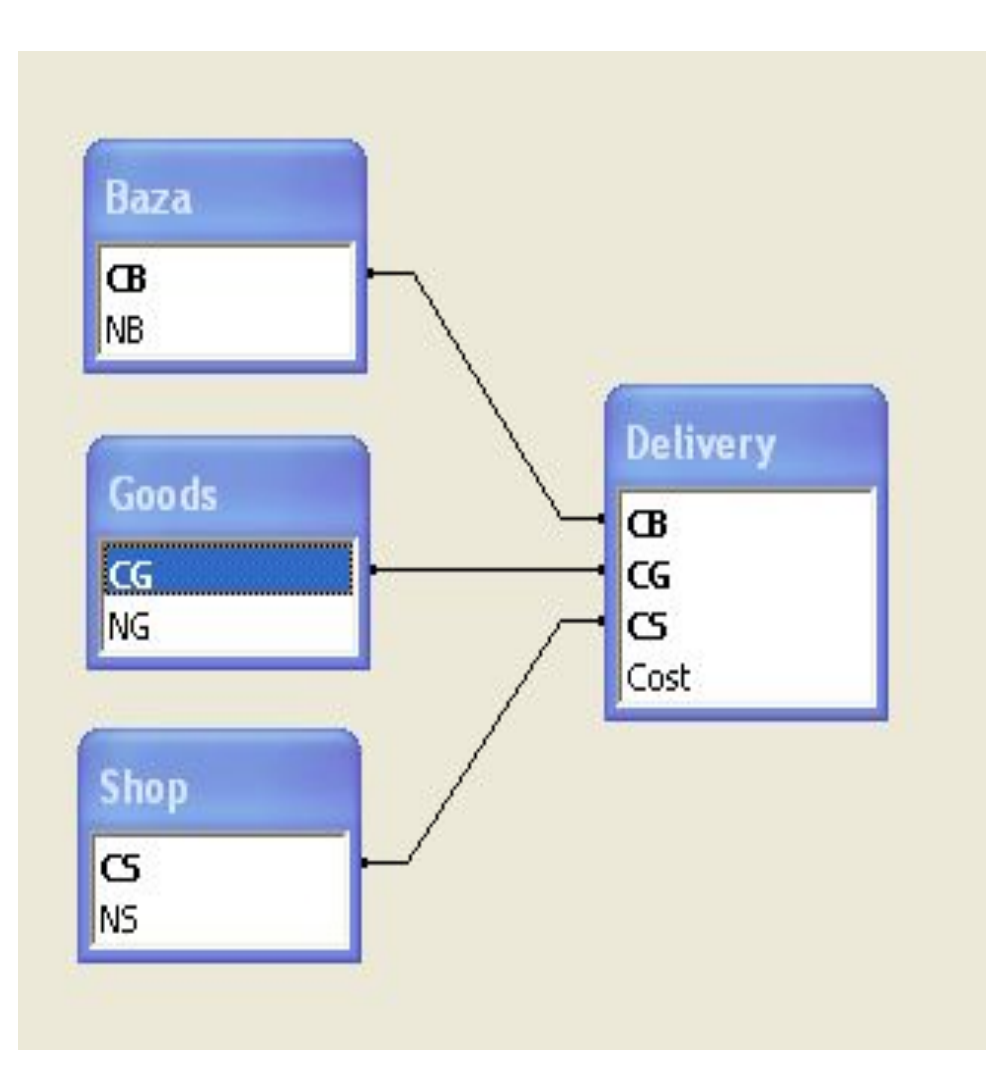

# Схема побудови БД засобами ACCESS 24

- File. New. Blank Database. File Name  $\leq$ задати імя з розширенням mdb> Create
- Create Table in Design View. <задати імена полів та їхні типи в Field Name та Data Type> <правою клавішею вказати ключові поля (Primary Key)> к <зберегти зміни та задати імя таблиці (Table Name)>
- File.Open.<Права клавіща та Relationships>.<Вибрати потрібні таблиці (Tables.Add)> <вибрати ключове поле однієї таблиці>. ShowDirect. <протягнути мишу до ключового поля іншої таблиці>. < у вікні Edit Relationships зберегти зміни>

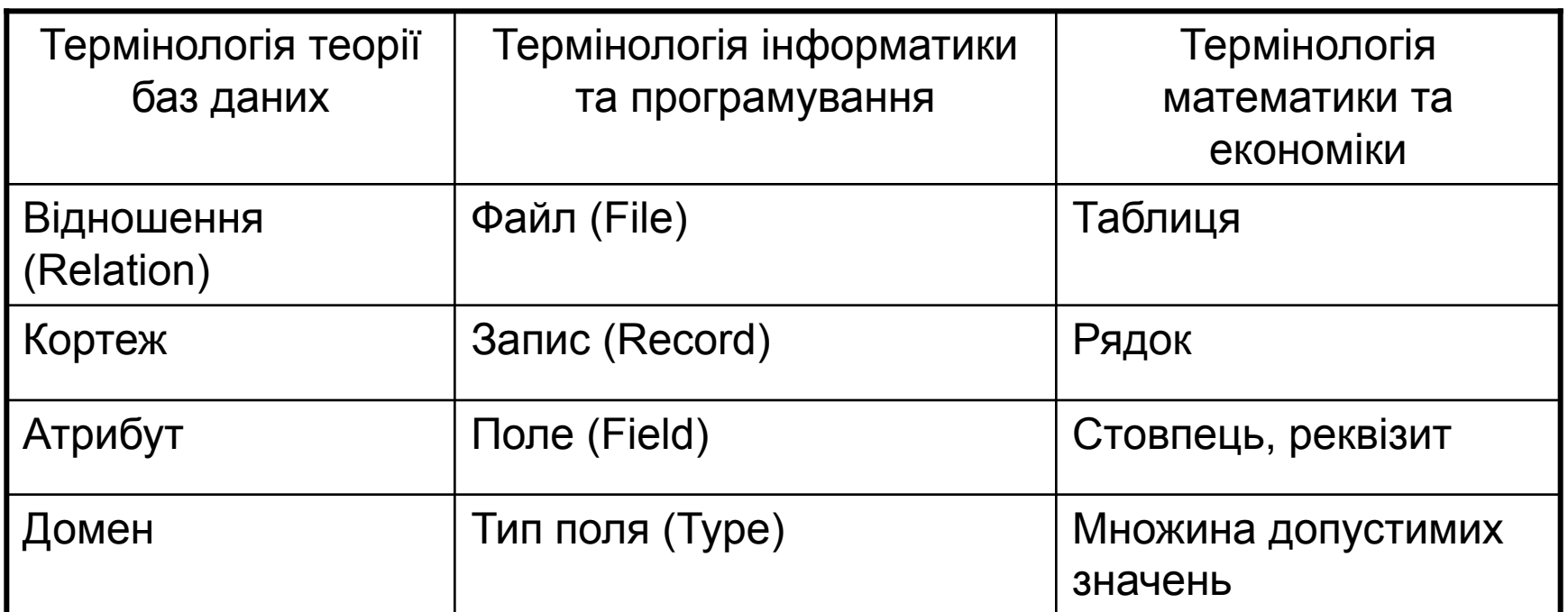

# Представлення даних в реляційних СУБД 25

• Реляційна СУБД повинна знаходитися в третій нормальній формі (3НФ, третій формі Кодда)

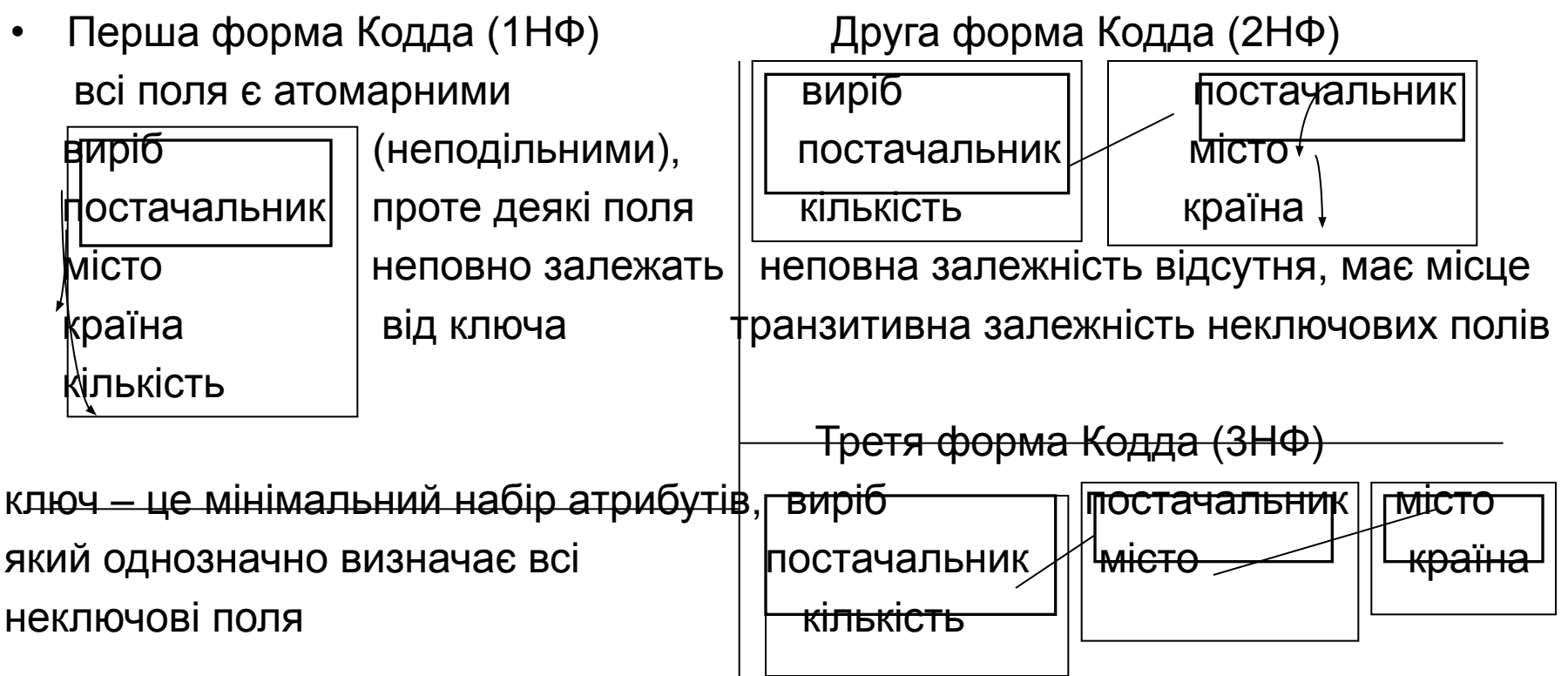

- Третя нормальна форма гарантує цілісність бази даних
- Переходи 1НФ 2НФ 3НФ завжди можна виконати

# Створення запитів в СУБД ACCESS 26

- У вікні <ім'я бази:Database> вибрати: Queries. Create query in Design View.
- Режим QBE (Query by Example, запити за взірцями): В режимі діалогу вказати таблиці, поля та умови . Задати ім'я запиту. Можливості QBE-запитів приблизно співпадають з можливостями табличних процесорів.
- <u>Режим SQL</u> (запити на мові Structured Query Language): Відмовитися від задання таблиць. У верхньому меню вибрати: View. SQL-View. Створювати запит на мові SQL.
- Можливості мови запитів SQL щодо відбору даних є такі ж, як і можливості алгоритмічних мов (VBA, JAVA). Будь-яку вибірку даних з бази можна отримати за допомогою SQL-запитів.
- Множина запитів, створених в режимі QBE,

є строгою підмножиною всіх SQL-запитів

• Відбір даних в мові SQL здійснює оператор SELECT <поля> FROM <таблиці> WHERE <умова>

# SQL-запити (на основі однієї таблиці) 27

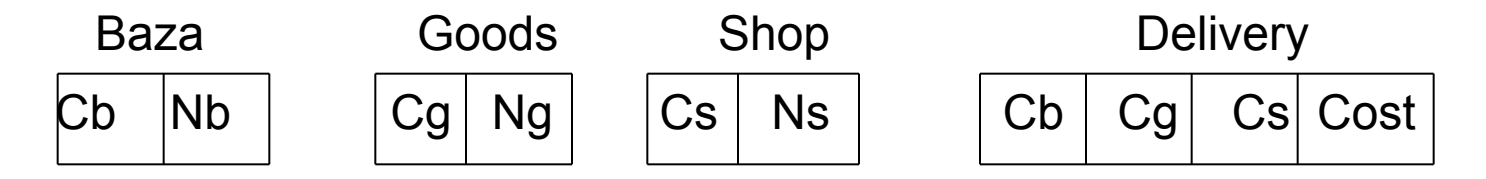

- Q1: SELECT Cb, Cs FROM Delivery WHERE Cost>10 (коди баз та коди магазинів, де вартість поставки перевищила 10)
- Q2: SELECT DISTINCT Cg FROM Delivery

(коди товарів, які зустрічаються в таблиці Delivery без повторень)

• Q3: SELECT \* FROM Delivery WHERE Cs="s1" and Cg="g1" (усі поля тих записів файлу Delivery, де код магазину дорівнює s1, а код товару - g1)

 SQL-запити (на основі декількох таблиць) 28 (зручні в першу чергу для людини)

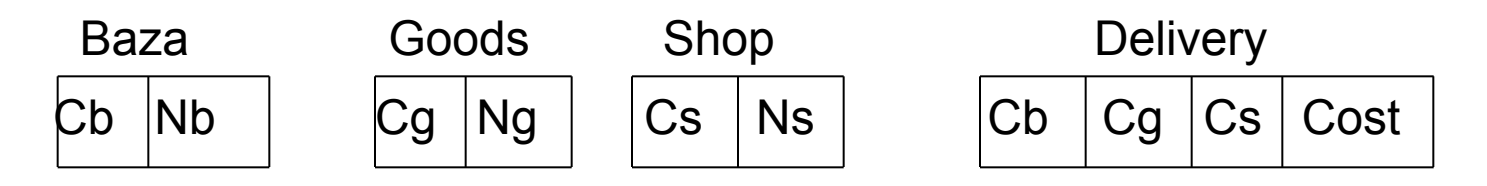

• Q51: SELECT Shop.Ns FROM Shop, Delivery WHERE Shop.Cs=Delivery.Cs and Cg="g1";

(Назви магазинів, у які поступив товар з кодом g1)

• Q52: SELECT Goods.Ng FROM Goods, Shop, Delivery

 WHERE Goods.Cg=Delivery.Cg and Shop.Cs=Delivery.Cs and Ns="ss1";

 (Назви товарів, які поступили в магазин з назвою ss1) Ідея:

```
 Знайти рядок (Cg, Ng) в Goods ,
```
для якого існує рядок (Cg, Cs) в Delivery,

для якого існує рядок (Cs, ss1) в Shop

# SQL-запити (на основі декількох таблиць) 29

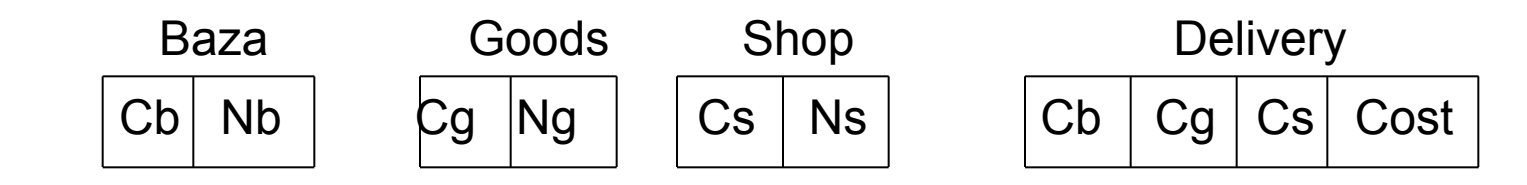

• Товари, які не поступили в магазин з кодом s1 Q53: SELECT DISTINCT Goods.Cg FROM Goods WHERE Not Exists (SELECT Delivery.Cg FROM Delivery WHERE Goods.Cg=Delivery.Cg And Cs="s1"); Ідея: знайти такі атрибути Cg  $\in$  Goods, для яких множина  $(Cg, "s1") \in$  Delivery є пустою (**логічна функція Exists перевіряє, чи множина є непустою**) • Товари, які поступили хоча б в один з магазинів s1, s2 (і в s1, і в s2)(в s1, але не в s2) Q54: SELECT DISTINCT Goods.Cg FROM Goods WHERE Exists (SELECT Delivery.Cg FROM Delivery WHERE Goods.Cg=Delivery.Cg and Cs="s1") OR (AND) (AND Not Exists)

Exists (SELECT Delivery.Cg FROM Delivery WHERE Goods.Cg=Delivery.Cg and Cs="s2");

Ідея: знайти Cg ∈ Goods: {(Cg,"s1") ∈ Delivery} ≠ ∅ & {(Cg,"s2") ∈ Delivery} ≠ ∅

# SQL-запити (на основі декількох таблиць) 30

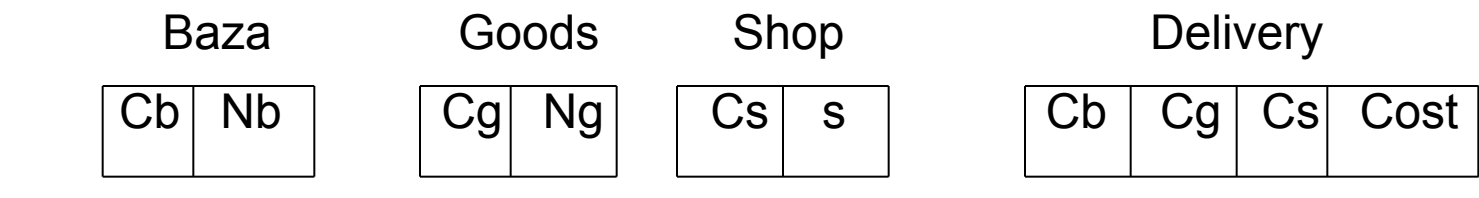

- Товари, які нікуди не поступали (тобто, товари, які знаходяться в таблиці Goods, але їх немає в таблиці Delivery)
- Q55: SELECT Goods.Cg FROM Goods WHERE Not Exists (SELECT Delivery.Cg FROM Delivery WHERE Goods.Cg=Delivery.Cg); Ідея: товар повинен існувати в множині Goods і не існувати в множині Delivery
- Товари, які поступили у всі магазини, що є в таблиці Shop Q56: SELECT Goods.Cg FROM Goods WHERE Not Exists (SELECT Shop.Cs From Shop Where Not Exists (Select Delivery.Cg, Delivery.Cs FROM Delivery WHERE Goods.Cg=Delivery.Cg and Shop.Cs=Delivery.Cs)); Ідея:  $(\neg \text{Cg}_{\in} \text{Goods})$  ( $\forall \text{Cs}_{\in} \text{Shop}$ ) [ $\exists (\text{Cg},\text{Cs})_{\in}$  Delivery] ≡  $\equiv$  ( $\frac{1}{7}Cg$  Goods) Not {( $\frac{1}{7}Cs$  Goods)  $[Not(\frac{1}{7}(Cg,Cs)]$  Delivery))]}

# SQL-запити (на основі декільох таблиць) 31

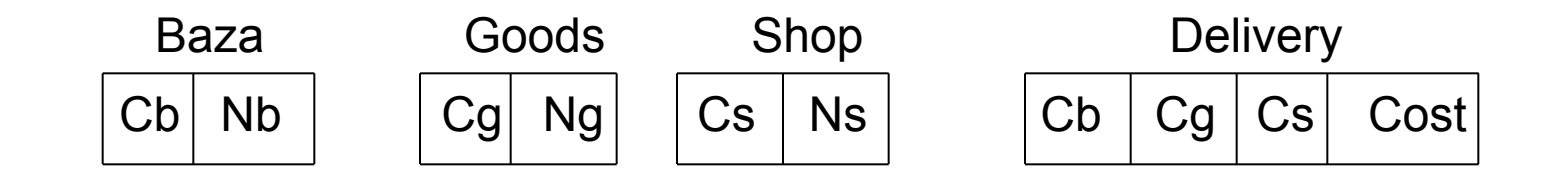

• Товари, які поступили тільки в магазин з кодом s1 Q57: SELECT Goods.Cg FROM Goods WHERE

Exists

(SELECT Delivery.Cg FROM Delivery WHERE Goods.Cg=Delivery.Cg and Cs="s1") AND Not Exists

(SELECT Delivery.Cg FROM Delivery WHERE Goods.Cg=Delivery.Cg and  $Cs \neq "s1"$ );

Ідея: ( $\frac{1}{7}$ ! Cg ∈ Goods) [(Cg, s1) ∈ Delivery] ≡  $\equiv$  ( $\frac{1}{2}Cg$  Goods) {[(Cg,s1) Belivery] & Not[ (Cg,Cs|Cs ≠s1) Belivery]}

### Комп'ютерні мережі 32

- Комп'ютерна мережа це сукупність комп'ютерів, об'єднаних засобами передачі даних
- Властивості мереж:
- прозорість мережі : комп'ютер отримує керування ресурсами іншого комп'ютера (принтером, факсом, пам'яттю,…)
- можливість створення розподілених баз даних: файли БД розташовані на різних комп'ютерах
- Локальні (корпоративні) мережі (LAN, Local Area Network) :
- створюються в межах однієї організації
- комп'ютери поділяються на робочі станції (працюють користувачі) та сервери (обслуговують комп'ютерну мережу)
- користувачі та адміністратор мають різні права доступу (до перегляду файлів та папок, до їх створення, до створення паролів, до встановлення програмного забезпечення)
- приклади : мережа економічного факультету ЛНУ, мережа ЛНУ (створюється)
- Глобальні мережі (WAN, Wide Area Network):
- - поєднують користувачів по всьому світу
	- супутникові канали зв'язку
	- включають багато віддалених комп'ютерів (host-вузлів), а також локальні та територіальні мережі

### Історія створення та принципи роботи мережі Internet 33

- 1960 р. : перша безпосередня передача даних між комп'ютерами
- початок 1970-х : мережа міноборони США (могла працювати при виведенні деяких комп'ютерів з ладу)
- кінець 1970-х : мережа Національного наукового фонду США
- 1987р. : остання мережа реорганізована в Internet
- початок 1990-х : підключення до системи Internet комп'ютерів з інших країн
- Система Internet не має єдиного центру управління
- Основою системи Internet є хребет : (дуже потужні комп'ютери, з'єднані дуже надійними лініями зв'язку). До хребта під'єднані постачальники послуг (провайдери). Користувачі (клієнти) під'єднуються до Internet через провайдерів. На комп'ютері клієнта встановлюються відповідні настройки
- В системі Internet комп'ютери зв'язуються між собою за допомогою кабелів, телефонних ліній, супутникового зв'язку
- Різні комп'ютери можуть використовувати різні операційні системи
- Означення: Internet це взаємозв'язок комп'ютерів та мереж,

який базується на протоколі IP/TCP

Відсоток користувачів системи Internet до загальної кількості населення в 2009р.:

Світ:22%, Європа: 53%,..., Румунія:50%,..., Білорусь:29%, Сербія,Росія: 23%, Україна: 22%, Молдова: 20%, Албанія:18%

## дресація в мережі Internet З4

- Окремі комп'ютери та комп'ютери-сервери локальних мереж в системі Internet називають хостами (host, host-вузол, вузол)
- Кожен хост має числову та символічну адресу
- На фізичному рівні хост має числову IP-адресу, яка складається з чотирьох груп цифр по три цифри у кожній групі (наприклад, 312.78.241.18)
- На логічному рівні IP-адресам відповідають символічні адреси: доменні імена комп'ютерів (локальних мереж)
- Доменна система імен (Domain Name System, DNS) забезпечує ієрархічну організацію символічних адрес хостів що входять в Internet:

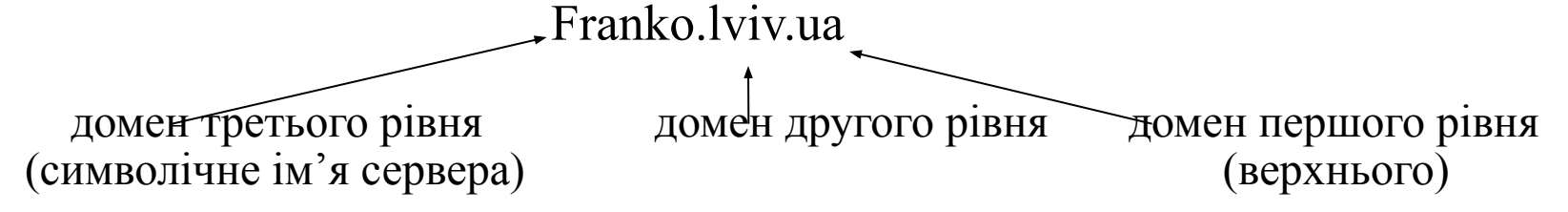

- Двосимвольні домени верхнього рівня є кодами країн згідно ISO: fr, ua, pl, ee,…
- Трисимвольні домени другого рівня: edu учбова організація, (для США – першого) org – некомерційна організація
	- - gov урядова організація
	- net організація, що надає мережеві послуги
- Організація, що має домен 2-го рівня, має право створювати домени 3-го рівня,…

## Гіпертекстова інформаційна система WWW 35

- Важливим ресурсом системи Internet є гіпертекстова інформаційна система WWW (World Wide Web, всесвітня павутина)
- Гіпертекст це текст, що містить посилання (гіперпосилання, покажчики, адреси) на інші документи
- Адресу кожного документу в системі Internet задає уніфікований покажчик ресурсів URL (Uniform Resource Locator)
- URL це адреса сторінки системи WWW (конкретний файл на конкретному сервері).
- Найчастіше URL-адреси мають такий формат:

http://www.lnu.edu.ua/ekonom/index.htm

протокол доступу и тротокол доступу назва файлу

доменна адреса хосту(серверного компютера)

Зауваження: Справжніх адрес документів в мережі клієнт іноді не може бачити

#### Перегляд Web-сторінок за допомогою HTTP 36

- Перегляд Web-сторінок здійснюють програми-браузери (Mozilla, Internet Explorer, Opera, Chrome,…)
- В браузері набирається URL-адреса :

 http://www.lnu.edu.ua http://www.lnu.edu.ua або http://www.franko.lviv.ua

(В обох випадках на екрані з'явиться головна сторінка ЛНУ ім. І.Франка, оскільки обидві URL-адреси посилаються на той самий файл)

 *гіперпосилання "студентське життя*"  *гіперпосилання "факультети*" http://www.lnu.edu.ua/students/indexu.htm http://www.lnu.edu.ua/Department/indexu.htm

 *гіперпосилання "студ. актив економ. ф-ту*"  *гіперпосилання "економічний*" http://www.studaktiv.ek-you.org.ua http://ww.lnu.edu.ua/faculty/ekonom/index.htm

 *гіперпосилання "кафедри*" *гіперпосилання "ми в медіа*" http://ww.lnu.edu.ua/faculty/ekonom/index.htm http://www.zik.com.ua (інша частина/тієї ж сторінки) (Західна інформаційна корпорація)

*гіперпосилання "кафедра економічної теорії*" *гіперпосилання на конкретну статтю* http://www.lnu.edu.ua/faculty/ekonom/Economics/news/news.htm

http://www.zik.com.ua/ua/news/2008/05/08/135534

### Пошукові системи в Internet

- Пошукові системи постійно переглядають сторінки системи Internet, що містять ключові слова і оновлюють базу даних індексів
- База даних індексів це масиви, які ключовим словам ставлять у відповідність URL-адреси документів в системі Internet
- Потужні пошукові системи: www.google.com, www.yahoo.com , www.meta.ua ,…
- Пошуковий запит в цих системах може мати вигляд: слово1 слово2 слово3 (документи з усіма цими словами) "фраза" (документи, що містять точно таку фразу)
- При використанні розширеного пошуку (Advanced Search) можливі також запити: хоча б одне із слів та без цих слів
- Приклад: В системі www.meta.ua запит

вказані слова : туризм

хоча б одне із слів : Львів Тернопіль Ужгород

розуміється як туризм AND (Львів OR Тернопіль OR Ужгород)

В цій же системі запит

вказані слова : туризм Україна

без цих слів : Львів

розуміється як (туризм Україна) NOT (Львів)

#### Електронна комерція 38

- Електронна комерція це продаж товарів та послуг, при якій вибір блага та його замовлення здійснюється через комп'ютерну мережу
- Оплата покупок в Інтернет-магазинах здійснюється
	- готівкою через кур'єра
	- банківською кредитною карткою через платіжну систему Internet
- 2002 рік, США : частка купівель через Internet  $10\%$
- Internet-магазини : зареєструватися і формувати кошик покупок
- www.amazon.com річний оборот: \$1,5 млрд. ; доставка по Україні відсутня
- http://books.lviv.ua Інтернет-магазин книг; доставка по Львову: 5грн
- www.furshet.ua мережа супермаркетів, в тому числі у Львові; вартість доставки 20грн. (при замовленні понад 500грн. доставка безкоштовна)
- www.kyivstar.ua сайт фірми Київстар; оплата онлайн із платіжної картки; послуга безкоштовна; сервіс забезпечує ПриватБанк
- www.bus.com.ua розклад автобусів по Україні; послуга бронювання білетів через Інтернет: 5грн.; оплата в касі при отриманні білету
- www.uz.gov.ua Офіційний веб-сайт УкрЗалізниці; Інтернет-замовлення квитків з вибором вагону та місця; отримання квитків у касі; оплата готівкою або за допомогою платіжної картки; послуга платна, 7-20% від вартості квитка

### Правові та етичні аспекти використання Internet 39

- Право є різним у різних державах. Спільним є:
	- особисті образи можуть бути покарані
	- заборонено пошкодження чужих даних
	- заборонено розсилання "ланцюгових" листів з обіцянкою винагороди
	- заборонено використовувати державні мережі з комерційною метою
	- поширення чужого програмного продукту (навіть безкоштовно)

є порушенням авторських прав

- Користувач-порушник може бути:
	- позбавлений доступу до мережі
	- за рішенням суду оштрафований або засуджений
- Етика :
	- тримати в електронній почті якнайменшу кількість файлів
	- перевіряти свою систему на віруси
	- підписувати свої повідомлення та ставити дату
	- думати про соціальні наслідки своїх повідомлень

## Застереження при роботі в Internet 40

- Інформація в Internet може бути помилковою або і відверто неправдивою (дані слід брати з офіційних статистичних джерел)
- На комп'ютер, під'єднаний до Internet, потрібно поставити спеціальну захисну програму – "стінку" (брандмауер, firewalls)
- Нелегальне програмне забезпечення може нести небезпеку.
- Отримавши повідомлення комерційного характеру, потрібно перевірити, чи воно справді прийшло від фірми, чи з домашнього комп'ютера працівника цієї фірми (80% комп'ютерних злочинів здійснюють співробітники фірм та організацій)
- Потрібно систематично оновлювати антивірусні програми
- Віддаль між екраном та користувачем не повинна бути меншою, ніж 50см
- Бажано, щоб комп'ютер був заземлений
- З метою оповіщення про свої авторські права на прграмні розробки, наукові та методичні публікації в Інтернеті використовується
	- знак авторського права ©
	- ім'я та прізвище власника авторського права
	- дата першого опублікування

### Важливі Internet-адреси 41

- www.wikipedia.org  $\rightarrow$  www.uk.wikipedia.org
	- (Вільна енциклопедія, The Free Encyclopedia)
- www.nbuv.gov.ua :Національна бібліотека України імені В.І.Вернадського
- www.library.lviv.ua : Львівська національна бібліотека ім. В. Стефаника
- www.translate.google.com: перекладач: текст, мова1, мова2
- Статистичні сайти w.ukrstat.gov.ua
- www.stat.lviv.ua : Головне управління статистики у Львівській області
- www.wto.org : Світова торгова організація (WTO, World Trade Organization)
- www.worldbank.org : Світовий банк, The World Bank
- www.minfin.gov.ua : Міністерство фінансів
- www.me.gov.ua : Міністерство економіки
- www.city-adm.lviv.ua : Офіційний портал Львівської міської ради (зокрема 2 веб-камери з будівництва стадіону)
- Якщо підприємство не має Веб-сторінки, то його не існує в світовому просторі (крім державної мови, потрібна і англійська версія сторінки, бо в інших країнах кириличні драйвери відсутні)
- Якщо приватна особа не присутня в Інтернеті, то вважається, що вона щось приховує. Сайти для приватної інформації:

www.livejournal.com, www.myspace.com, www.photobucket.com, www.facebook.com